$<<$ PADS  $>>$ 

 $<<$ PADS $>>$ 

- 13 ISBN 9787121136283
- 10 ISBN 7121136287

出版时间:2011-6

页数:432

PDF

更多资源请访问:http://www.tushu007.com

, tushu007.com

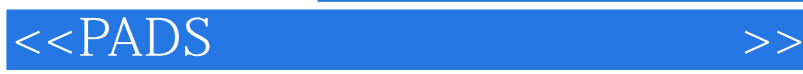

Mentor Graphics PADS<br>9.2

 $9.2$  CAM

DxDesigner<br>PADS LineSim BoardSim

, tushu007.com

 $\begin{array}{r@{\quad}l} \multicolumn{1}{l}{{\bf Hyper Lynx}} \end{array}$  CAM350

, tushu007.com

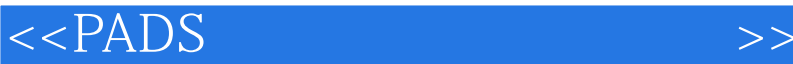

1<sup>d</sup> License  $1.1$ 1.2 PADS 2 DxDesigner  $21$  DxDesigner 2.2 DxDesigner 2.3 DxDesigner 24 2.5 Settings  $3$ 3.1 DxDesigner 32 3.3 DxDesigner 34 3.5 DxDataBook  $4<sub>1</sub>$ 4.1 DxDesigner 42 43 44 45 46 DRC 5 PCB  $\frac{51}{52}$ REFDES 5.3 PartList 5.4 Room Cluster 5.5 5.6 DxDesigner PADS Layout 6 PADS Layout 6.1 PADS Layout 6.2 PADS Layout 6.3 PADS Layout 7 PADS Layout 7.1 Options  $7.2$  Setup 8 PADS Layout 8.1 8.2 PADS Layout 4 83

, tushu007.com

## $<<$ PADS  $>>$

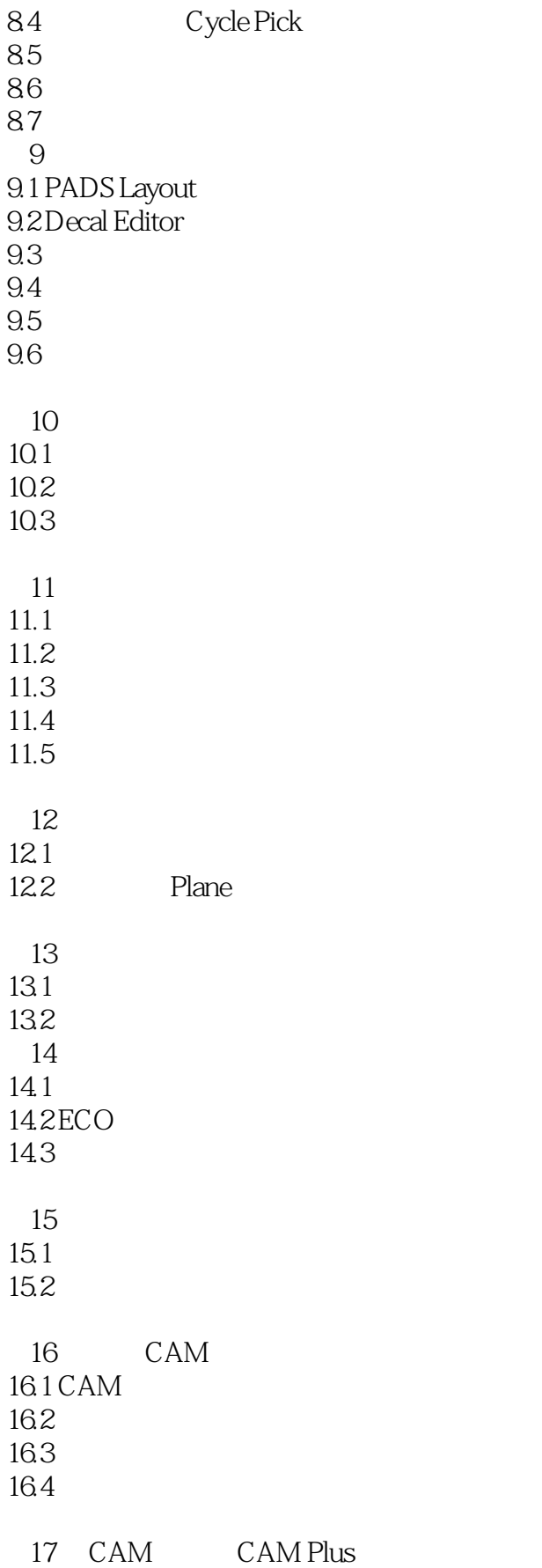

 $,$  tushu007.com

## $<<$ PADS  $>>$

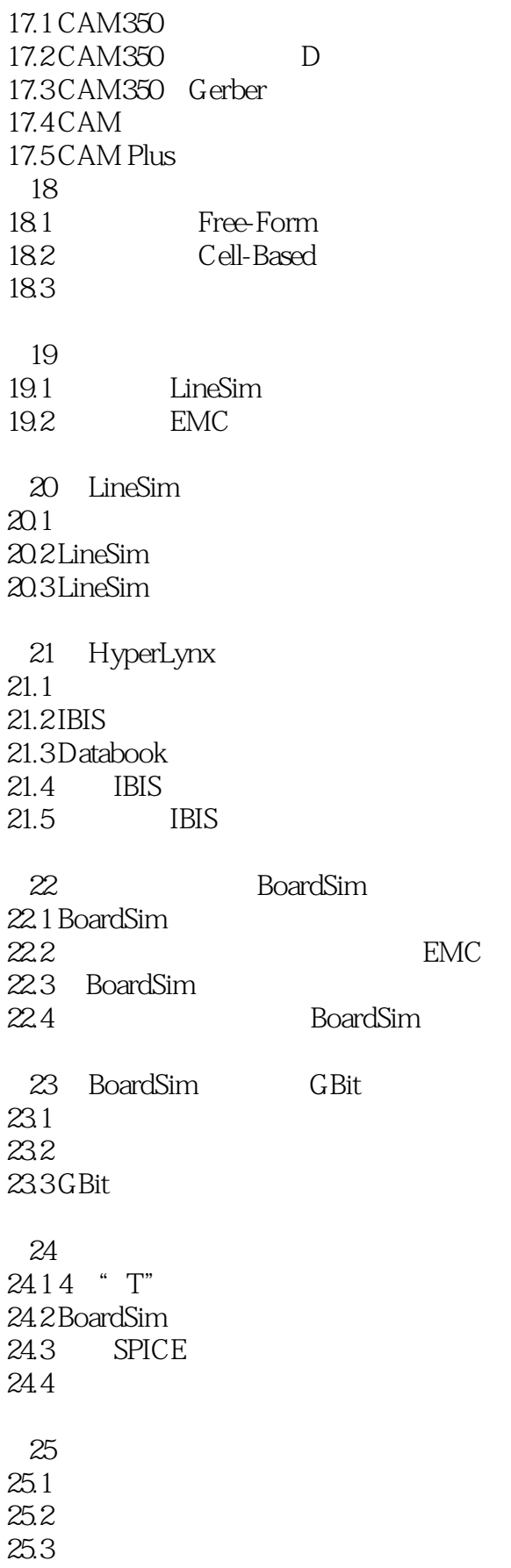

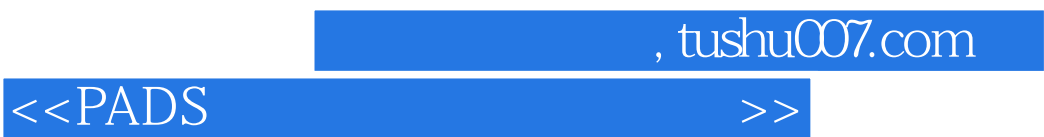

 $25.4$ 

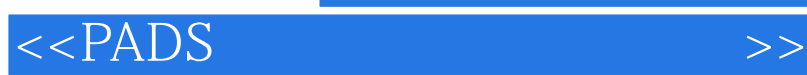

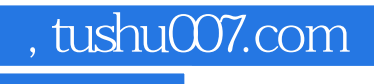

本站所提供下载的PDF图书仅提供预览和简介,请支持正版图书。

更多资源请访问:http://www.tushu007.com